AutoCAD Crack For PC [2022-Ultimo]

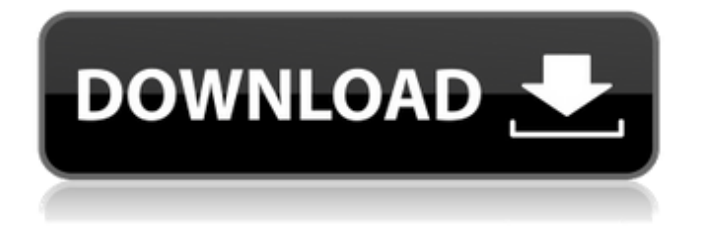

### **AutoCAD Crack + PC/Windows [Mas reciente]**

AutoCAD no forma parte del formato de archivo Office Open XML. Es un formato patentado completamente independiente basado en conceptos de gráficos de trama y lenguaje gráfico. Dado que AutoCAD fue el primer programa CAD de escritorio comercial importante, su base de usuarios (usuarios de AutoCAD) es la comunidad de usuarios más grande para cualquier programa CAD. Esta comunidad participa constantemente en el desarrollo del software, sus foros de soporte técnico en línea y en los muchos sitios web y blogs de "AutoCAD" que cubren varios aspectos del diseño y la redacción. . autocad 2017 La última versión importante de AutoCAD, que no era compatible con versiones anteriores, fue AutoCAD 2017. Se lanzó en diciembre de 2016 y está disponible para Mac, Windows, Linux y todos los principales sistemas operativos móviles iOS y Android. La versión 2017 de AutoCAD contiene muchas características nuevas, que incluyen: - Formatos de archivo de 64 bits para una mayor eficiencia de la memoria - Nueva configuración del proyecto para permitir un trabajo flexible con múltiples formatos de archivo - Módulos de plantillas de importación y exportación para flujos de trabajo de diseño avanzados - Variables y Atributos de Gráficos para gestionar gráficos sin programación - Funciones geométricas para geometría avanzada - Funcionalidad 3D para diseño y dibujo. - Nuevo visor vinculado con colaboración bidireccional - Conexión a Amazon Web Services para almacenamiento en la nube y una aplicación móvil basada en web - Impresión y exportación de Windows mejoradas - Trazado mejorado con la nube - Funciones móviles mejoradas - Nueva aplicación móvil DesignCenter para iOS y Android autocad 2018 AutoCAD 2018 se anunció en octubre de 2017 y se lanzó en junio de 2018. La versión 2018 de AutoCAD incluye muchas funciones nuevas, entre ellas: - Edición 2D y 3D mejorada con las nuevas herramientas de dibujo y anotación - Nuevos atributos de superficie y gráficos para administrar gráficos sin programación - Nuevas Conexiones a la nube, con dibujo 2D y 3D integrado - Capacidad para abrir cualquier formato de archivo DXF y otros formatos de archivo CAD - Nuevas opciones para AutoCAD, que incluyen guardado automático inteligente, etiquetado, comunicación de aplicaciones y actualizaciones de la interfaz de usuario - Nueva plataforma eCAD para la creación de modelos 3D en dispositivos móviles - Nuevos filtros, referencias cruzadas y atributos gráficos. - Nuevas herramientas virtuales de redacción y colaboración. AutoCAD 2019

#### **AutoCAD Crack Descargar**

AutoLISP AutoLISP se introdujo por primera vez como lenguaje de programación para AutoCAD en 1992 y aún es compatible con las últimas versiones. AutoLISP era una versión limitada de LISP (Language INtegrated Standard Programming) desarrollada por el Dr. Andrei Alexandrescu, que se proporcionó con AutoCAD LT. AutoLISP se proporcionó de forma gratuita a los ingenieros que utilizan AutoCAD LT. Tiene una sintaxis única y no estaba relacionado con BASIC, Pascal, ALGOL o un lenguaje de programación convencional. Se basó en el

dialecto LISP ALGOL 60. LISP y AutoLISP comparten algunas características comunes: una sintaxis similar a BASIC, una huella de memoria muy pequeña, estructuras de datos estructuradas y recursivas, y un enfoque elegante de la modularidad. Pero AutoLISP también tenía una serie de diferencias sintácticas y semánticas con respecto a LISP. LISP y AutoLISP son buenos candidatos para la automatización, ya que son interpretados, dinámicos y muy rápidos. Sin embargo, muchas personas se sintieron intimidadas por la complejidad del lenguaje de LISP. Y, AutoLISP (que es gratuito) y Visual LISP (que es comercial) se habían extinguido. AutoCAD LT 2013 fue la primera versión comercial que incluyó AutoLISP. Desde entonces, Autodesk ha lanzado varias versiones de AutoCAD LT compatibles con el motor AutoLISP. La versión actual es AutoCAD LT 2019 (versión 18) con más de 1000 aplicaciones AutoLISP disponibles. AutoCAD LT 2018 (versión 17) incluía más de 800 aplicaciones de AutoLISP. En todas las versiones de AutoCAD LT anteriores a 2013, las aplicaciones de AutoLISP no se incluían con AutoCAD LT (es decir, solo estaban disponibles para descarga), pero estaban dispersas por todo el programa. AutoLISP ha sido criticado, p. por Martin Anfinsen y por mí mismo, por su pequeño número de construcciones de programación permitidas, soporte deficiente para los paradigmas de programación modernos y mensajes de error deficientes. Historia AutoLISP ha evolucionado a lo largo de los años y se usó originalmente en AutoCAD 200 (lanzado en 1992). Se introdujo como reemplazo de Visual BASIC (VB) y Visual LISP (VLL).AutoCAD 200 introdujo sus primeros cambios importantes en AutoLISP, incluidas muchas funciones y mejoras nuevas. A partir de AutoCAD LT 27c346ba05

#### **AutoCAD Con Keygen**

Ejecute keygen.bat. Elija el idioma, la hora, el tamaño de la clave, el tamaño del archivo de conversión, el nombre del archivo. Escribe [generar] y listo. Si desea agregar un nombre de archivo, solo tiene que escribirlo después de [generar] AUTOCAD keygen podría ser de gran ayuda para descifrar una contraseña o convertir un archivo digital sin autocad. P: Cómo usar JOIN y GROUP\_CONCAT para mostrar todos los usuarios que no están asignados a un equipo o proyecto Tengo una tabla project\_memberships que tiene el project\_id y el user\_id del equipo. Me gustaría obtener una lista de todos los usuarios que no están asignados a un equipo. Quiero agrupar los resultados por user id. Estas son las tablas que tengo: miembros del proyecto +----+-----------+ | identificación | proyecto id | +----+-----------+ | 1 | 1 | | 2 | 1 | | 3 | 2 | | 4 | 2 | | 5 | 3 | | 6 | 3 | | 7 | 4 | | 8 | 5 | | 9 | 5 | +----+-----------+ proyecto\_membresías\_usuario +------------+------------+ | proyecto\_id | id\_usuario | +------------+------------+ | 1 | 1 | | 1 | 2 | | 2 | 3 | | 2 | 4 | | 2 | 5 | | 3 |

## **?Que hay de nuevo en AutoCAD?**

Trazado de geometría y relleno sólido: Traza automáticamente la superficie de la geometría usando la tecnología de la herramienta Graphite de Autodesk, eliminando la necesidad de trazar manualmente la geometría en tus dibujos. Rellene de forma sólida la forma de sus objetos, lo que significa que puede combinar texto, imágenes y anotaciones con formas existentes. (vídeo: 2:28 min.) Encajar a la cuadricula: Mantenga su dibujo dentro de las pautas de la cuadrícula ajustándose a una cuadrícula existente. La función de ajuste en contexto permanece disponible para que el ajuste manual sea innecesario. (vídeo: 1:44 min.) Arco (animar con el mouse): Dibuja un arco usando el puntero del mouse de tu computadora. El arco puede ser recto o curvo y se animará a la posición del cursor. La línea central es siempre un ajuste perfecto. (vídeo: 1:14 min.) Dibujo con extensiones de forma: Arrastre una herramienta de selección (como el marco) a una forma y las herramientas de extensión aparecerán a lo largo de la selección. Agregue área, estilo de área y punto de mira a las herramientas de extensión con un solo clic. Esta es una manera fácil de agregar estilos de tipo de línea a extensiones de polilínea y multilínea. (vídeo: 1:08 min.) Ver y administrar capas con grupos de capas: Administre capas y grupos de capas dentro de un dibujo. Abre y cierra la visibilidad del grupo con un solo clic. Desactive rápidamente la visibilidad de un grupo de capas presionando el botón de cambio de capa en la cinta. (vídeo: 1:22 min.) Guardar un dibujo con una marca de agua: Establezca una marca de agua de la empresa que aparecerá en todos los dibujos nuevos guardados en esa empresa. Las marcas de agua están optimizadas para la transparencia y pueden contener imágenes o texto. (vídeo: 1:15 min.) Funciones de anotación optimizadas: Mostrar múltiples anotaciones una al lado de la otra. Anote varias capas simultáneamente o comente los dibujos con comentarios y sellos de aprobación. El nuevo panel de anotaciones en la barra de estado, el Panel de acceso y las listas de anotaciones en línea contienen varias anotaciones a la vez, con

barras de herramientas simples para administrarlas. (vídeo: 1:07 min.) Personaliza el acceso a capas y pestañas: Configure una plantilla para anotar un dibujo para ahorrar tiempo y mejorar la precisión. Al usar la cruz para dibujar o seleccionar un objeto, la función de anotación se puede personalizar para mostrar la información y el contexto de la capa. (vídeo: 1:03 min.) Soporte para SLD: Cree SLD que combinen uno

# **Requisitos del sistema:**

Ventanas 7/8/8.1/10 Mac OS X 10.9 o posterior Compatibilidad con mando: Notas generales: Antes de acceder a la descripción del artículo, simplemente haga clic en el botón "Ver artículos". No hay diferencia en el juego con o sin el segundo jugador invisible, sin embargo, el jugador invisible es responsable del estado del jugador y los efectos correspondientes. No se permiten múltiples perfiles de trucos. En caso de obtener un duplicado de los artículos, aceptamos sus más sinceras disculpas y lo reemplazaremos de inmediato.

Enlaces relacionados:

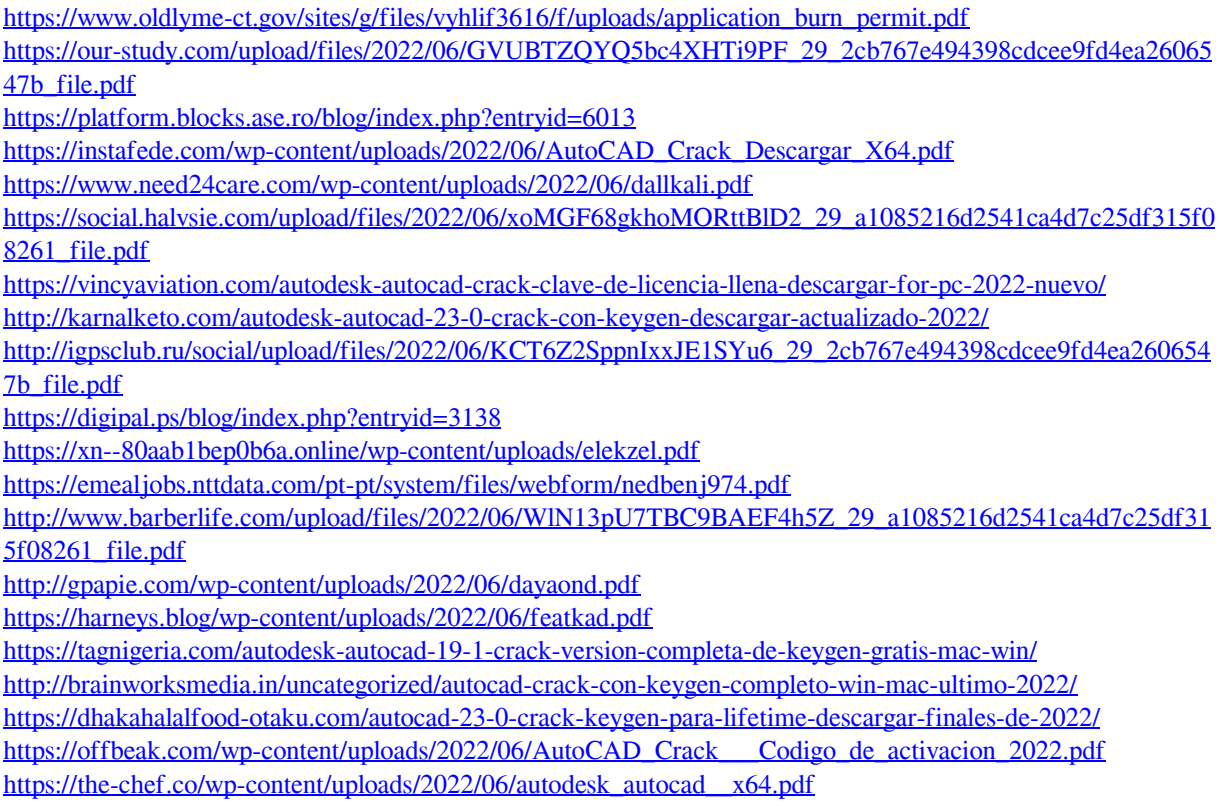